## °dot turn

materials weight voltage wattage dimming

aluminium coated or anodised / PC 186gr / 0.41lb 48 Vdc  $2,5 W$ DALI, 0-10V, 1-10V, switchDIM, Casambi, Google Home & Amazon Alexa\* \*from Q3 2020

## IP20 **4** CE · 4 HI

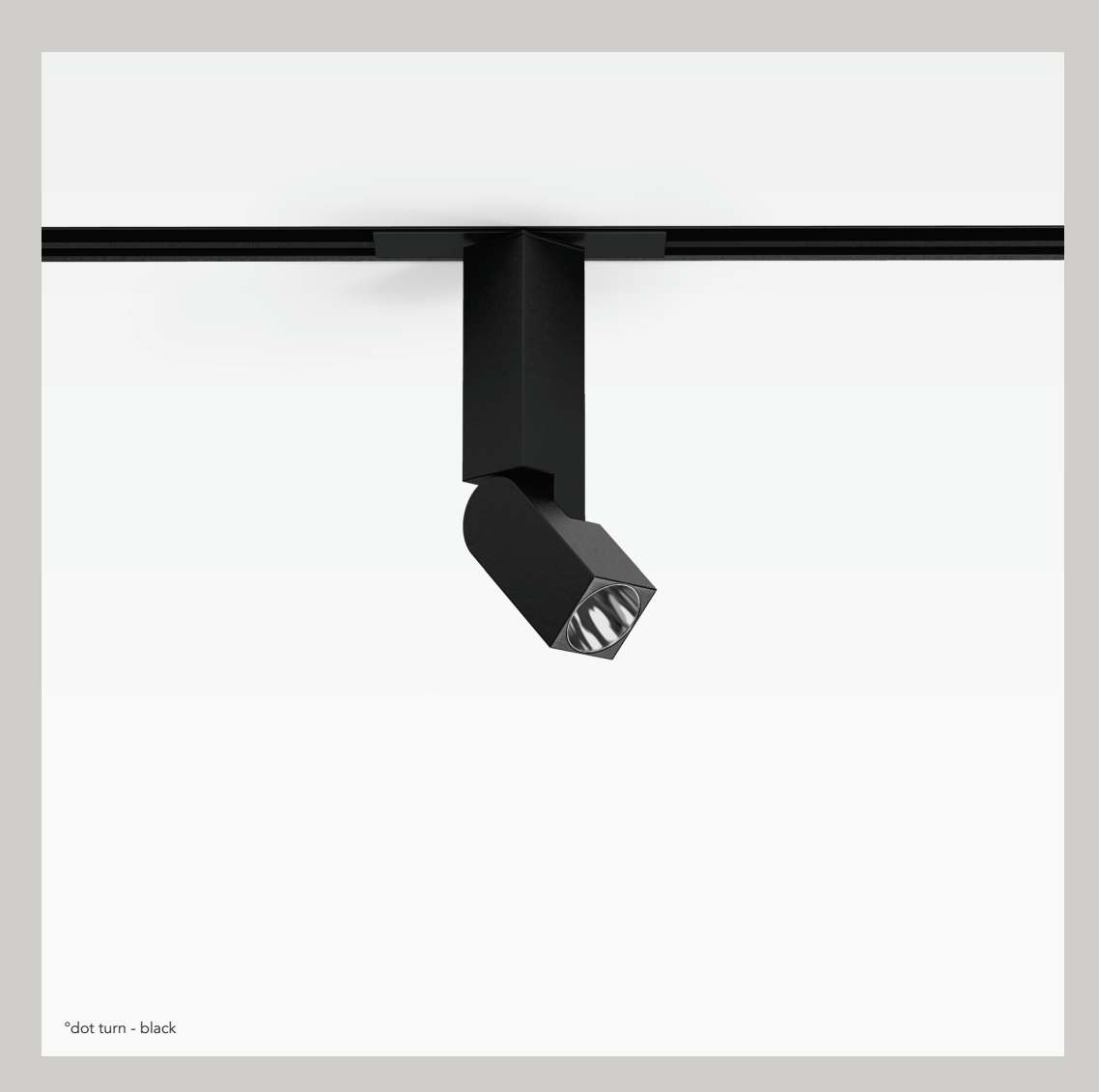

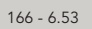

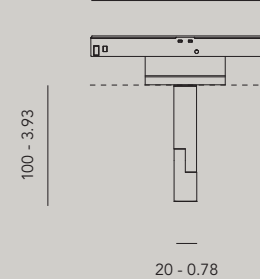

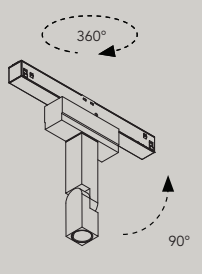

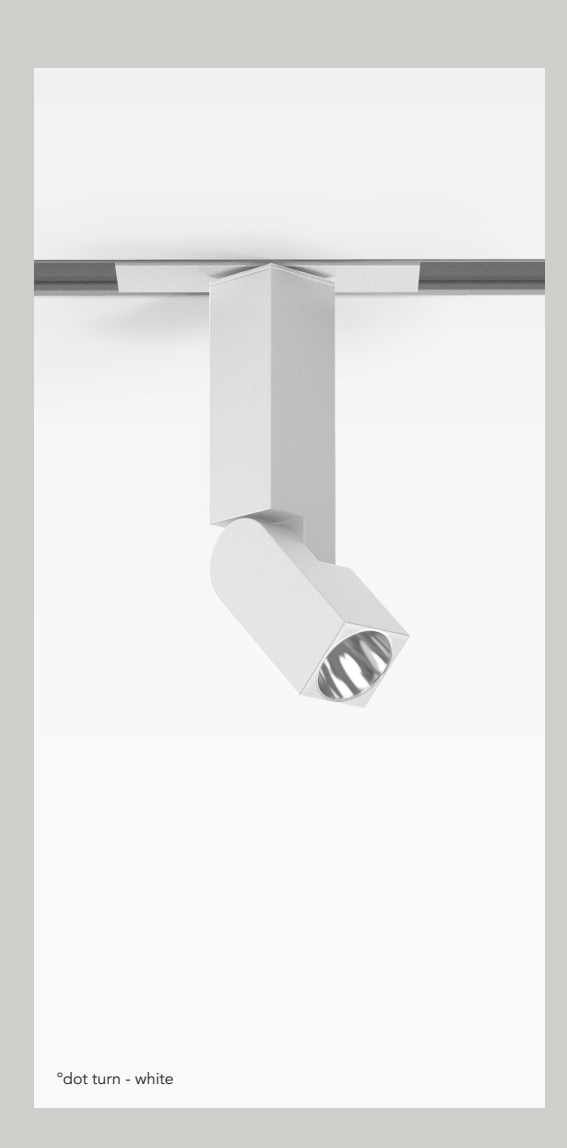

## Order Code 11310.AA00.BBBB.CCC.DD dot turn 11313.AA00.BBBB.CCC.DD dot turn monopoint

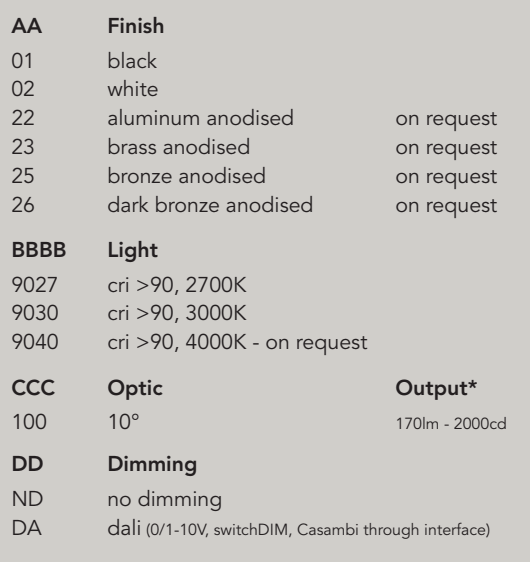

## Accessories

10107 line S plasterkit dot turn

\* Values for 3000K. Color temperature influences the lumen output.<br>Download complete photometric data on our website.